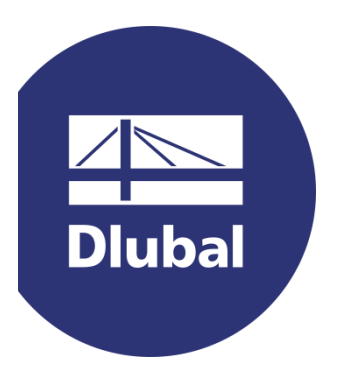

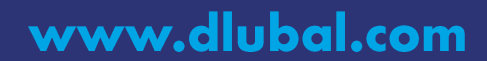

# **Dlubal-Webinar Infotag online 2020**

#### **Herzlich willkommen!** Das Vortragsprogramm beginnt 9.00 Uhr.

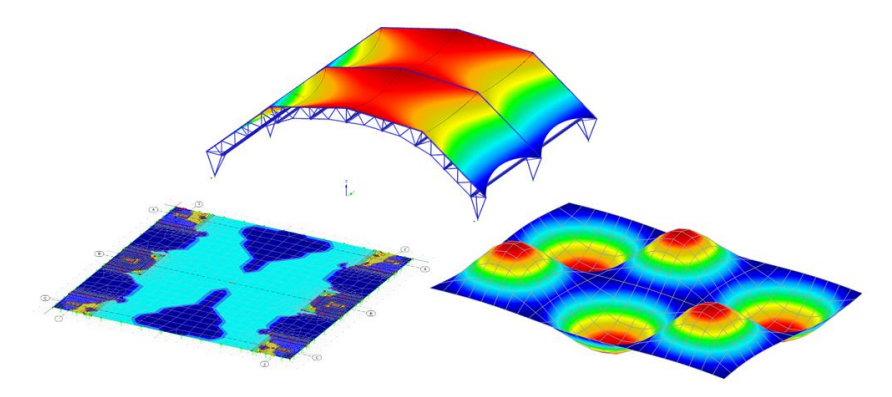

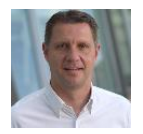

#### Dipl.-Ing. (FH) Andreas Hörold

Marketing & Public Relations **Dlubal Software GmbH** 

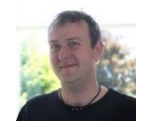

 $\overline{\Bbb{N}}$ 

**Dlubal** 

#### Dipl.-Ing. (BA) Andreas Niemeier, M.Eng.

Product Engineering & Customer Support **Dlubal Software GmbH** 

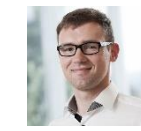

#### Dipl.-Ing. (FH) Paul Kieloch

Product Engineering & Customer Support **Dlubal Software GmbH** 

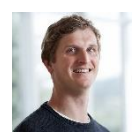

#### Dipl.-Ing. (FH) Gerhard Rehm

Product Engineering & Customer Support Dlubal Software GmbH

### www.dlubal.com

# **Fragen stellen**

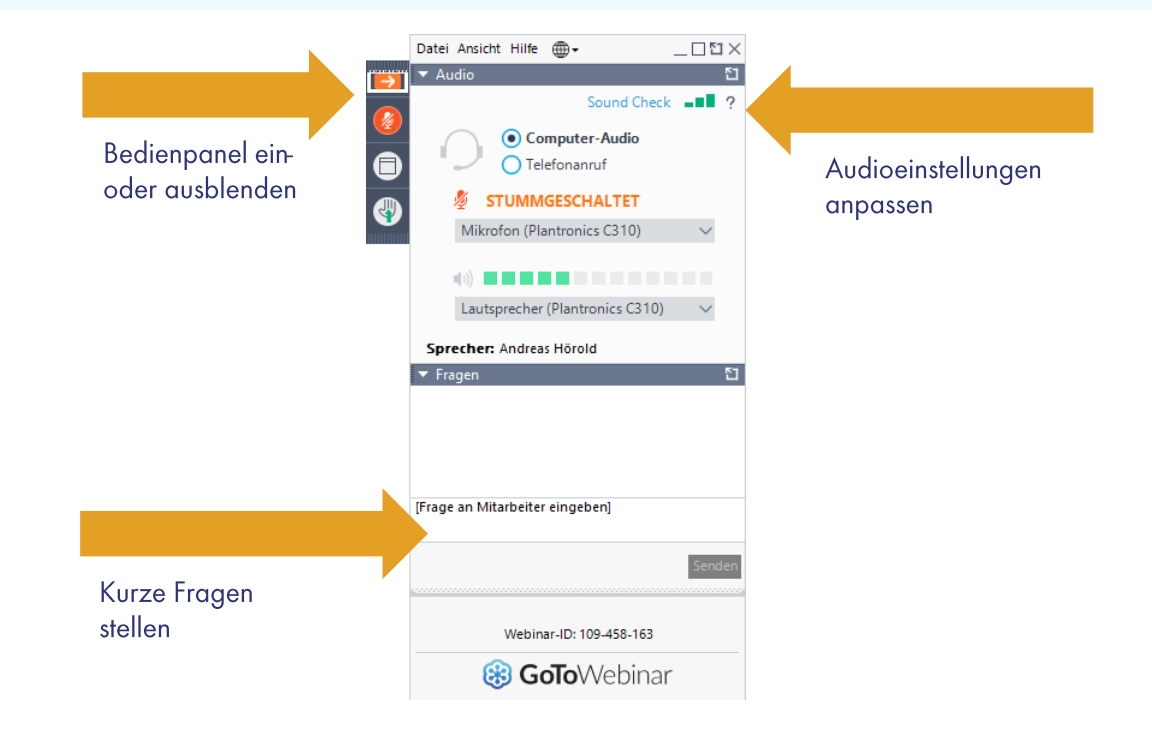

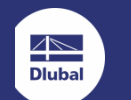

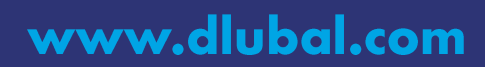

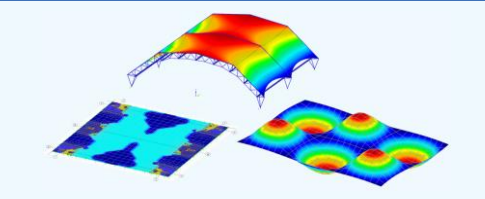

www.dlubal.com

9.00 Uhr Bemessung von Stahl- und Membrankonstruktionen mit RFEM,<br>RF-FORMFINDUNG und RWIND Simulation (Windlastsimulation) Modellierung | Lasten (RWIND) und Kombinationen | Formfindung Referent: Andreas Niemeier

11.00 Uhr Bemessung einer Stahlbeton-Bodenplatte in RFEM Lastübernahme | Bemessung für GZT und GZG | relevante Zusatzmodule Referent: Paul Kieloch

**13.00 Uhr** Dimensionierung von Wand- und Deckenelementen aus **Brettsperrholz** 

> Grundsätzliche Vorgehensweise | RFEM und RF-LAMINATE Referent: Gerhard Rehm

14.30 Uhr Tipps und Tricks sowie aktuelle Neuigkeiten von Dlubal Software Referenten: G. Rehm, P. Kieloch, A. Niemeier

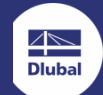

# **Stahl- und Membranbaukonstruktionen**

- · Modellierung einer Tennisplatzüberdachung
- Belastung  $\bullet$
- Windlastgenerierung auf CFD-Basis
- Lastfallkombinatorik
- Stabilitätsuntersuchung  $\bullet$
- · Imperfektionsgenerierung
- · Bemessung der Stab- und Flächenbauteile

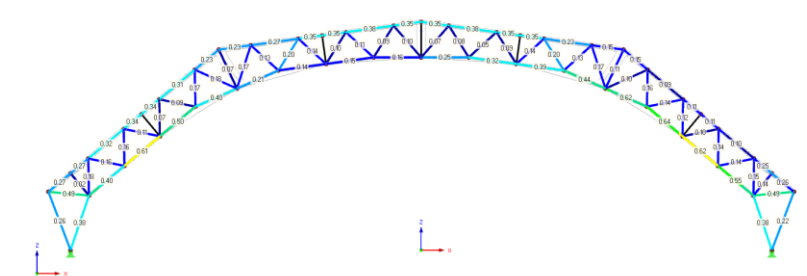

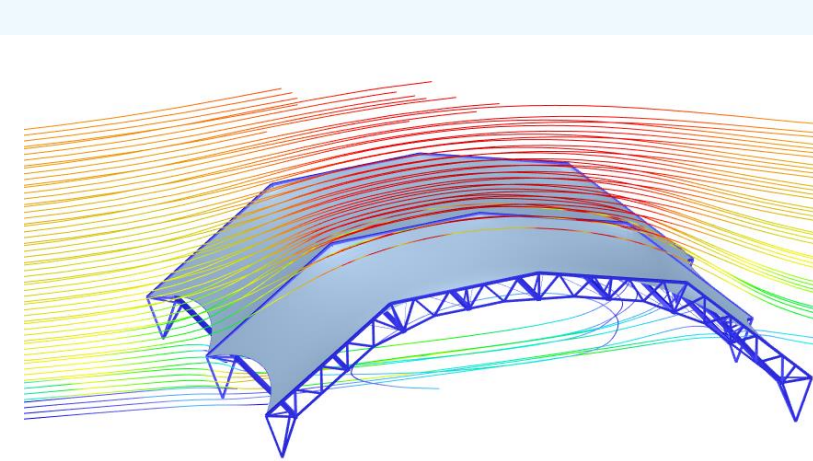

Windlastermittlung mit RWIND Simulation

#### Stabbemessung mit RF-/ STAHL EC3

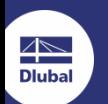

Software für Statik und Dynamik

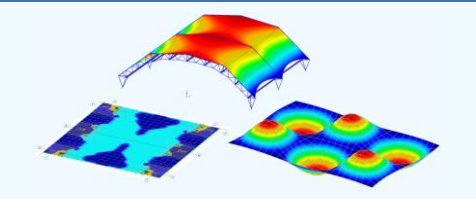

Derzeit machen wir eine kurze Pause.

**Nächste Vorträge** 

Hinweis: Sie können sich jederzeit mit Ihren Zugangsdaten erneut einwählen.

11.00 Uhr Bemessung einer Stahlbeton-Bodenplatte in RFEM Lastübernahme | Bemessung für GZT und GZG | relevante Zusatzmodule Referent: Paul Kieloch

#### 13.00 Uhr Dimensionierung von Wand- und Deckenelementen aus **Brettsperrholz**

Grundsätzliche Vorgehensweise | RFEM und RF-LAMINATE Referent: Gerhard Rehm

14.30 Uhr Tipps und Tricks sowie aktuelle Neuigkeiten von Dlubal **Software** 

Referenten: G. Rehm, P. Kieloch, A. Niemeier

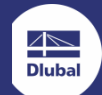

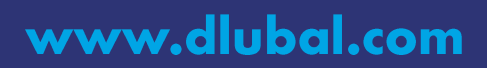

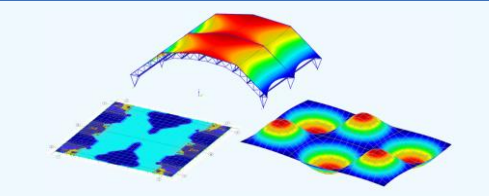

#### Bemessung einer Stahlbeton-Bodenplatte mit RFEM 5 und Zusatzmodulen

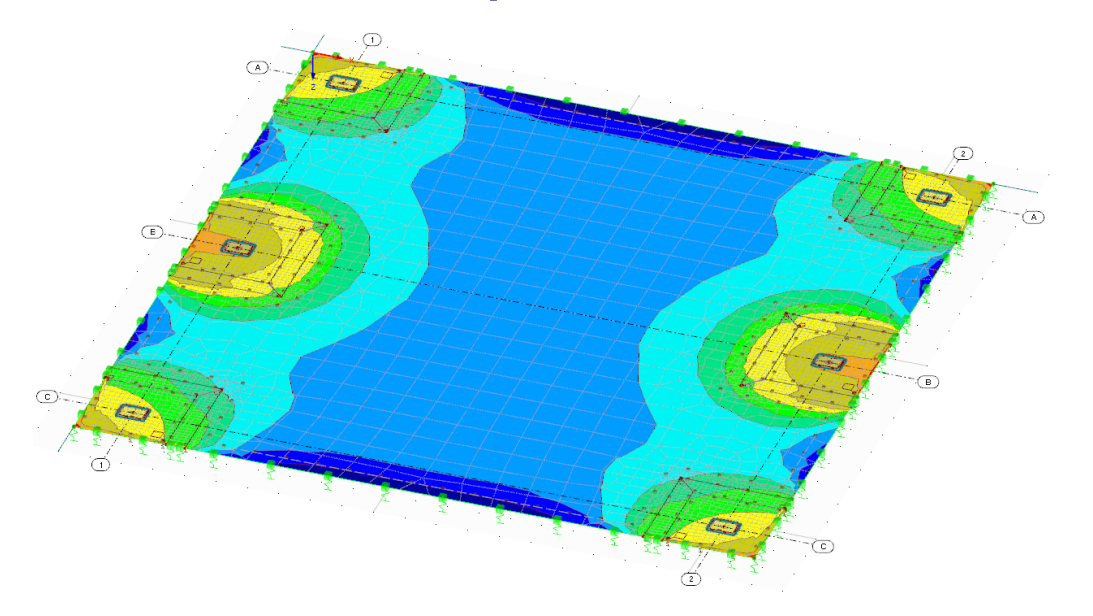

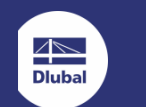

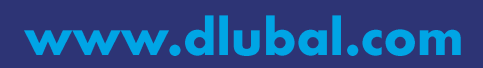

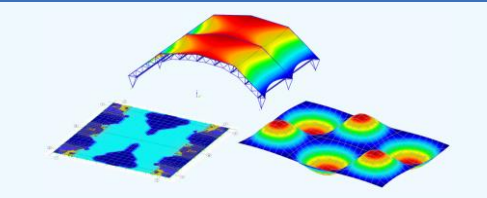

#### Bemessung einer Stahlbeton-Bodenplatte mit RFEM 5 und Zusatzmodulen

Gliederung:

- Stahlhalle mit Knotenlagerkräften als Grundlage für die Bemessung
- Modellierung der Bodenplatte über dxf-Hintergrundfolie
- Lagerung des Flächenmodells
- Lastfalldefinition und Lastübernahme
- Berechnungsparameter und FE-Netzeinstellungen  $\bullet$
- Erstellung der Kombinationen für anschließende Bemessung  $\bullet$
- Schnittgrößenermittlung in RFEM 5  $\bullet$
- Bemessung in den Zusatzmodulen für Stahlbeton in RFEM  $\bullet$

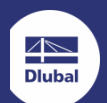

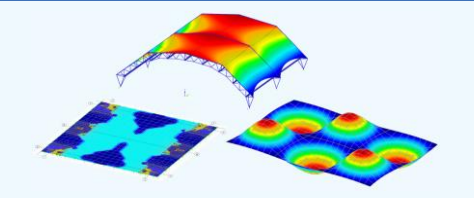

Derzeit machen wir eine kurze Pause.

**Nächste Vorträge** 

Hinweis: Sie können sich jederzeit mit Ihren Zugangsdaten erneut einwählen.

13.00 Uhr Dimensionierung von Wand- und Deckenelementen aus **Brettsperrholz** Grundsätzliche Vorgehensweise | RFEM und RF-LAMINATE Referent: Gerhard Rehm

14.30 Uhr Tipps und Tricks sowie aktuelle Neuigkeiten von Dlubal **Software** 

Referenten: G. Rehm, P. Kieloch, A. Niemeier

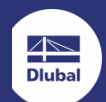

Software für Statik und Dynamik

## Dimensionierung von Wand- und Deckenelementen aus Brettsperrholz

Praxisbeispiel: Wandartiger Träger

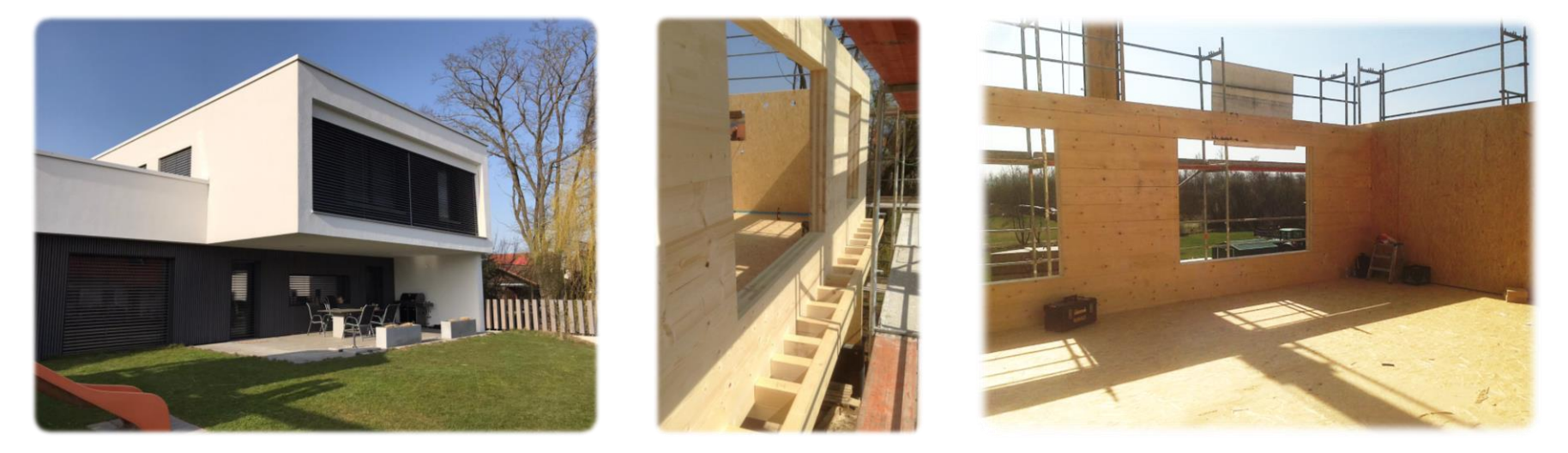

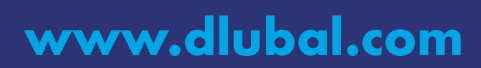

Software für Statik und Dynamik

 $\overline{\mathbb{R}}$ 

**Dluba** 

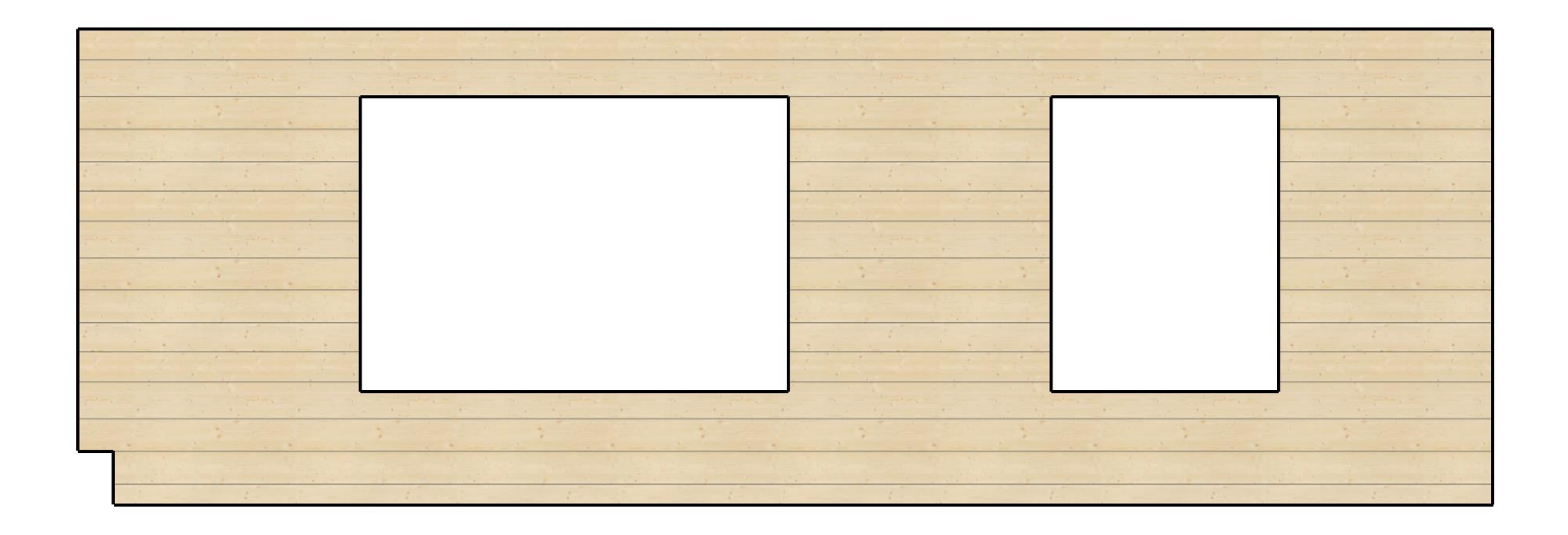

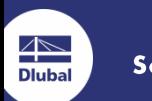

Software für Statik und Dynamik

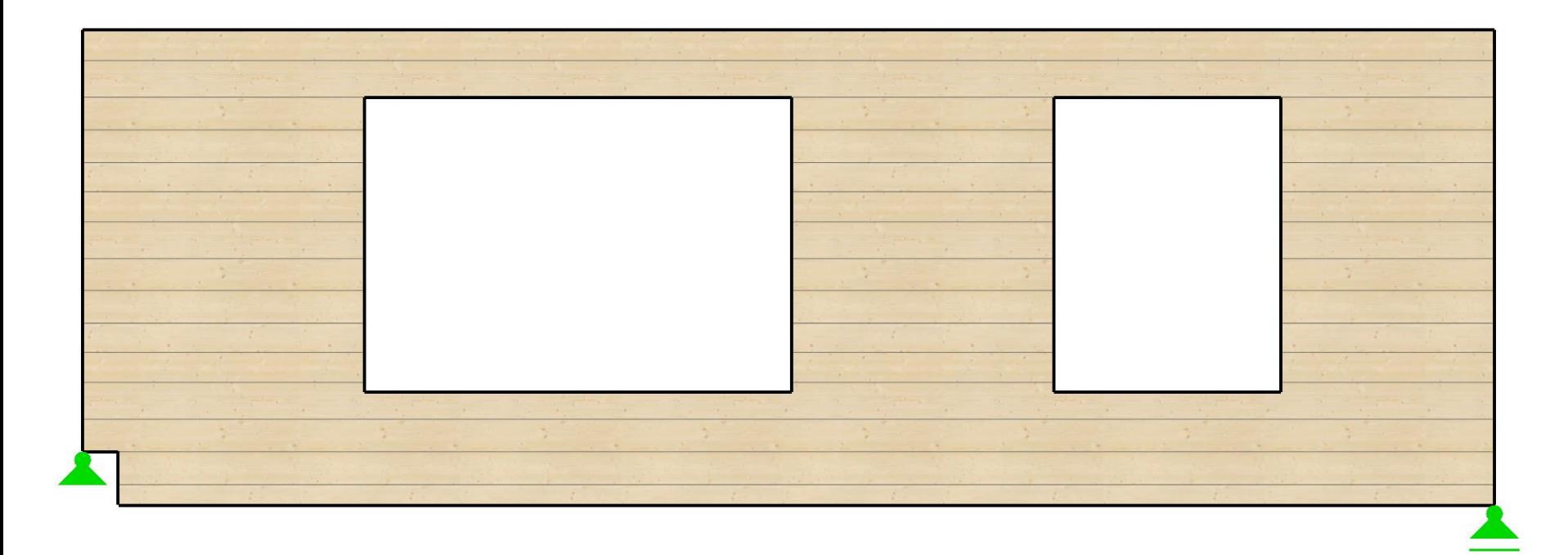

www.dlubal.com

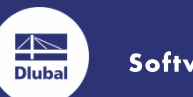

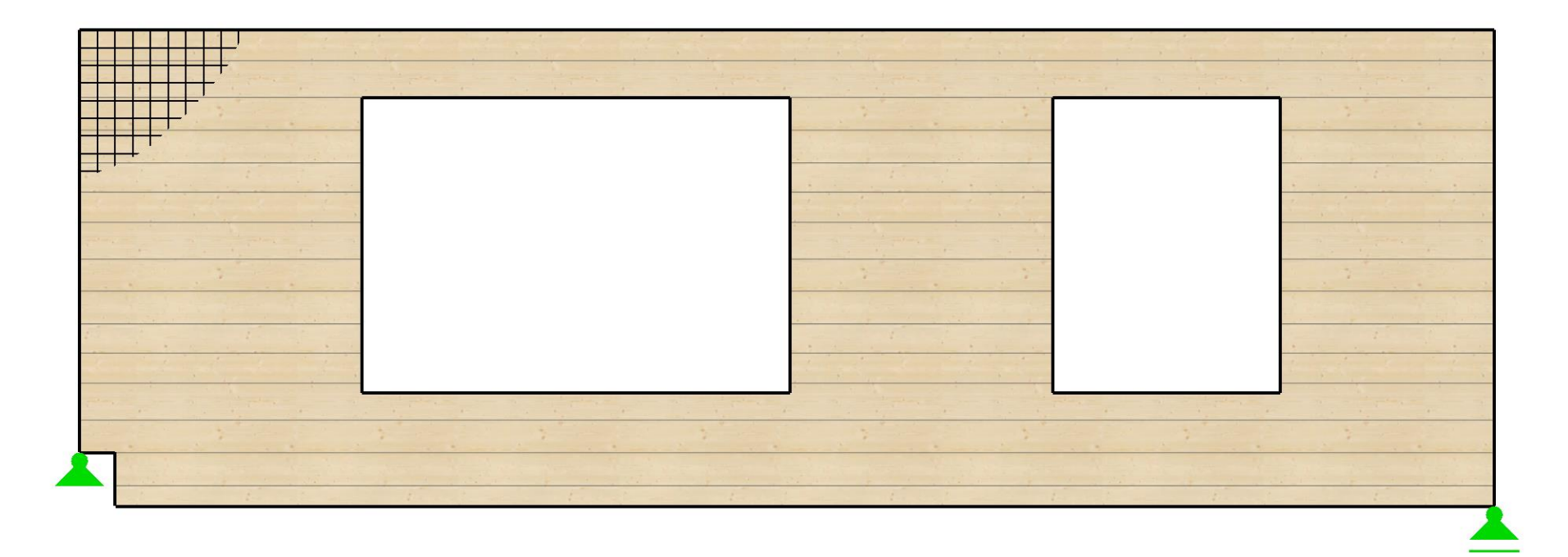

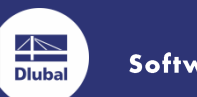

Software für Statik und Dynamik

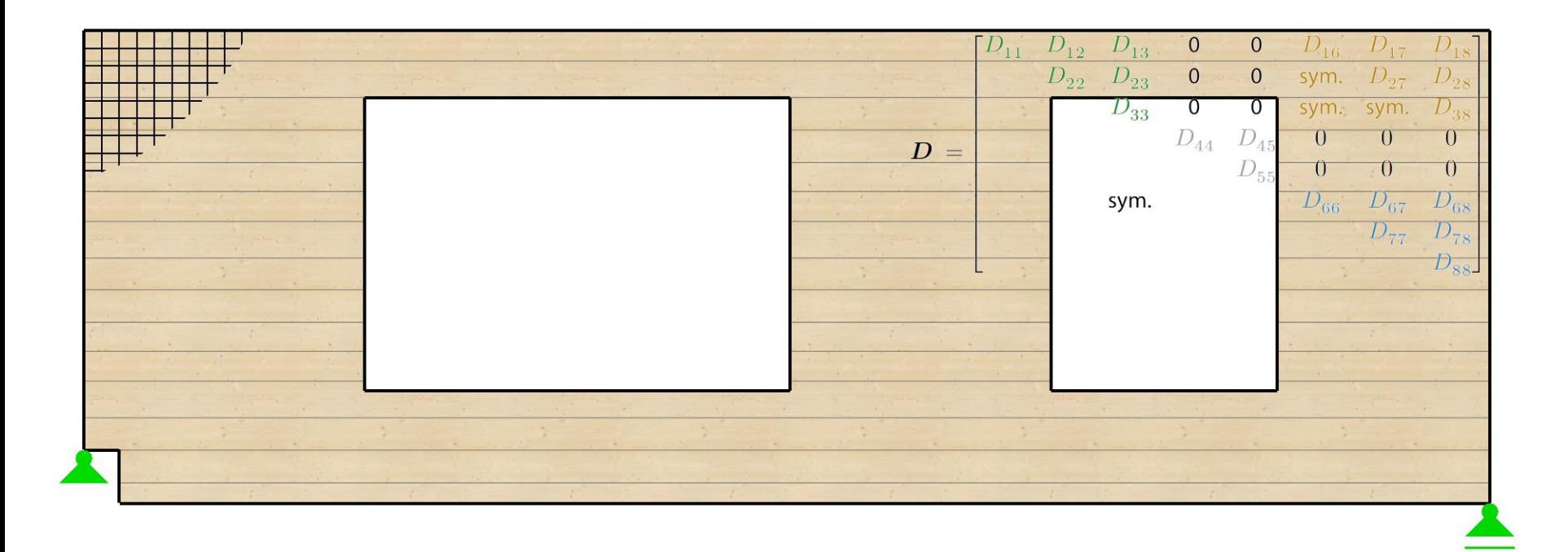

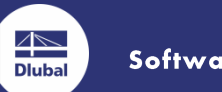

Software für Statik und Dynamik

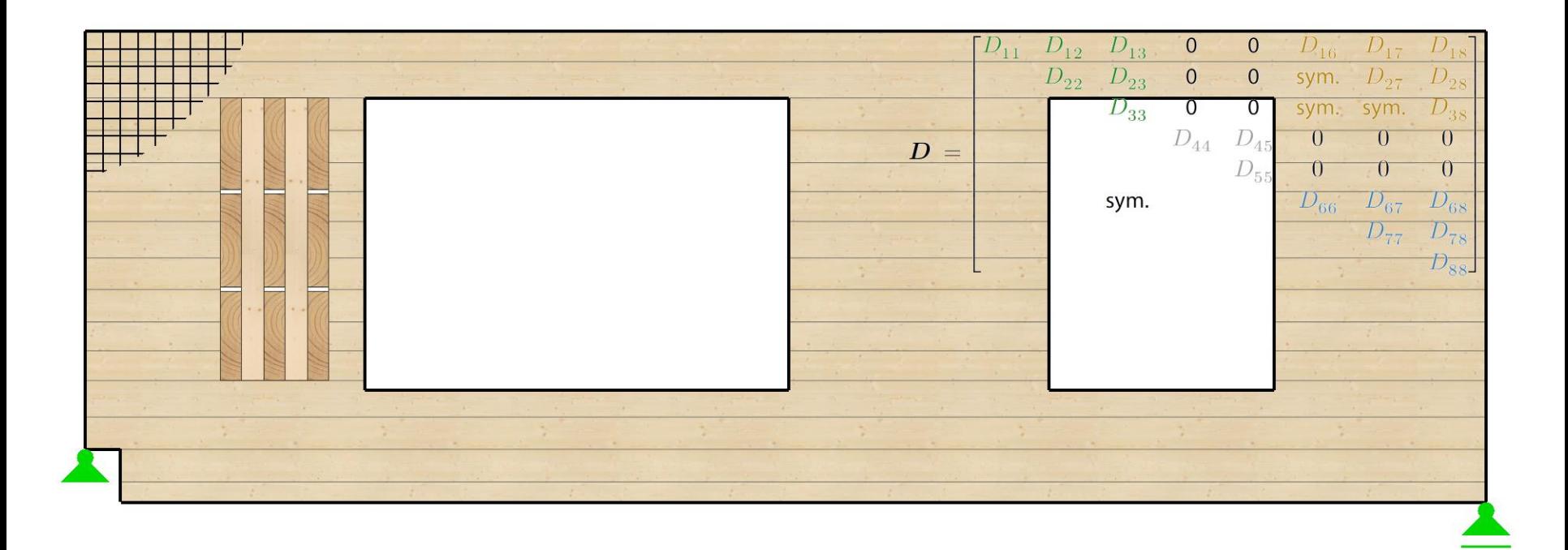

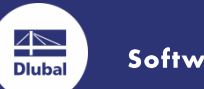

Software für Statik und Dynamik

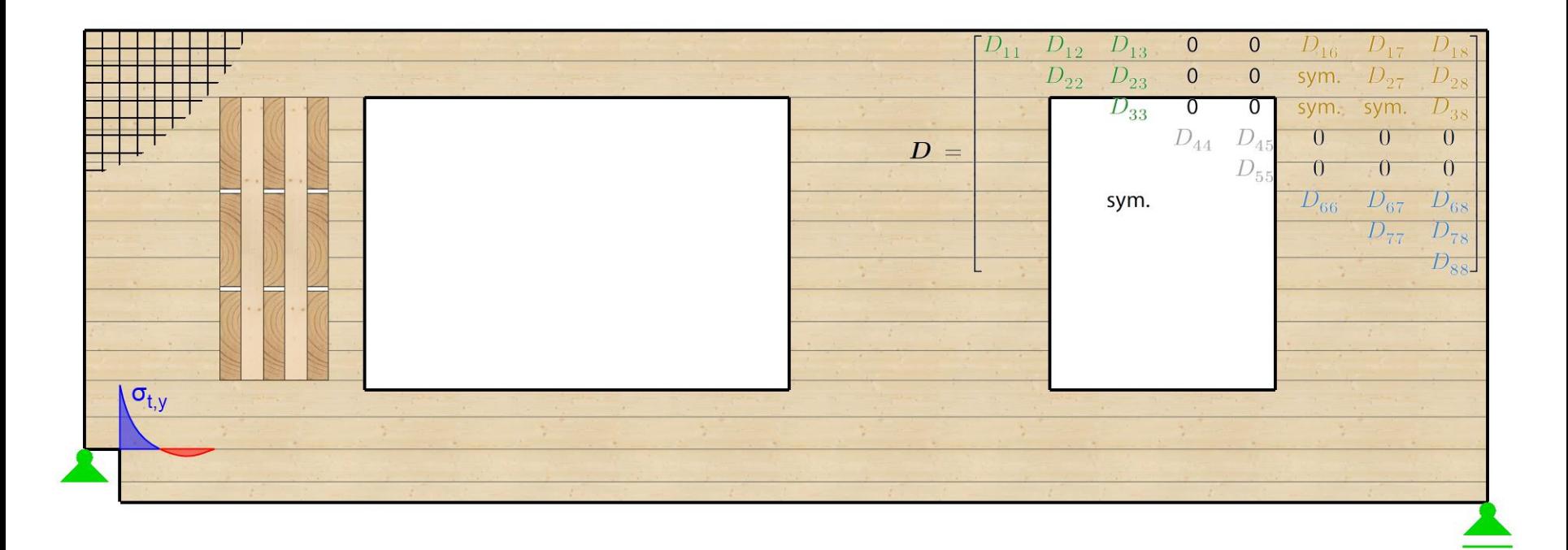

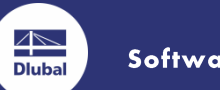

Software für Statik und Dynamik

 $\overline{\Bbb{C}}$ 

**Dlubal** 

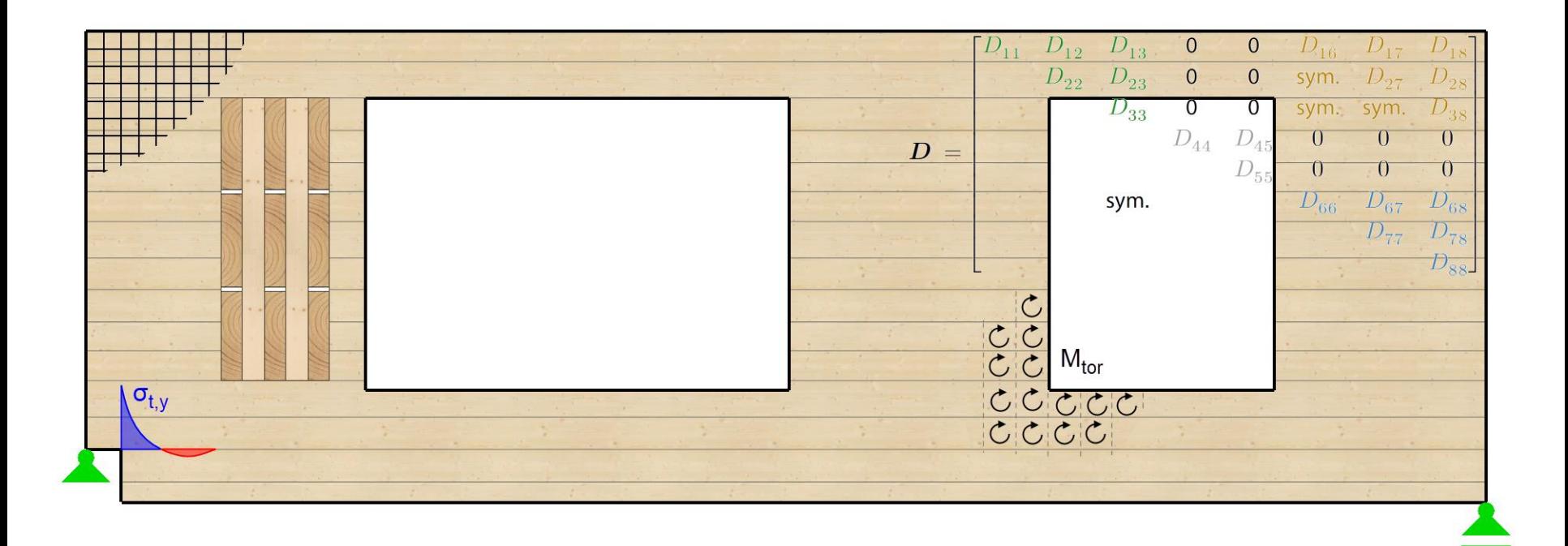

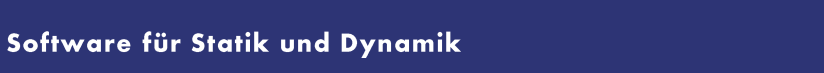

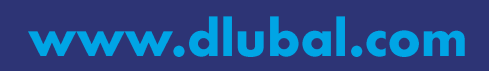

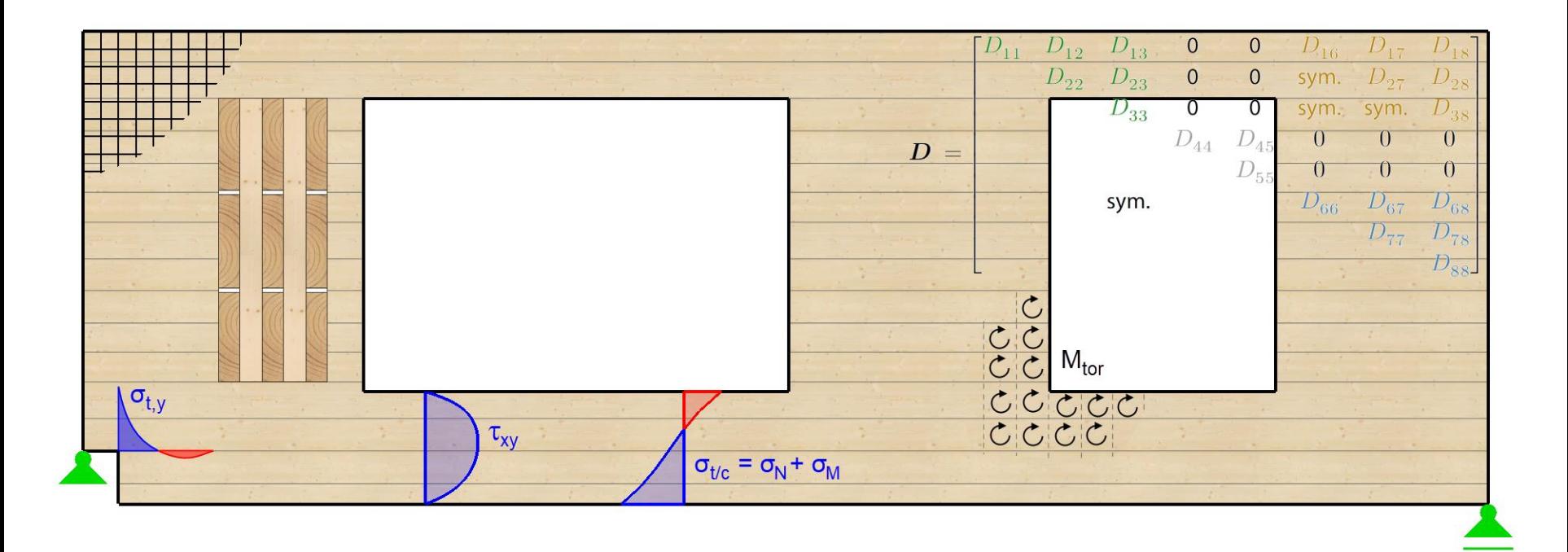

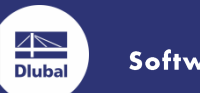

Software für Statik und Dynamik

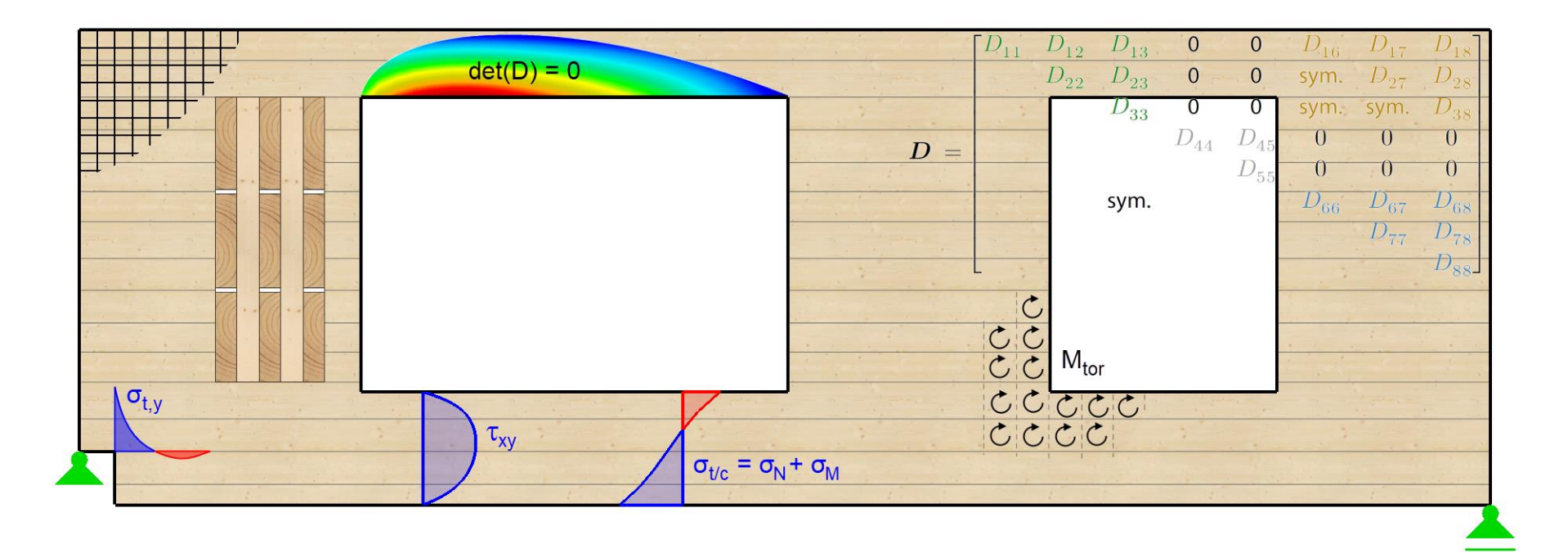

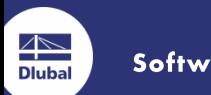

Software für Statik und Dynamik

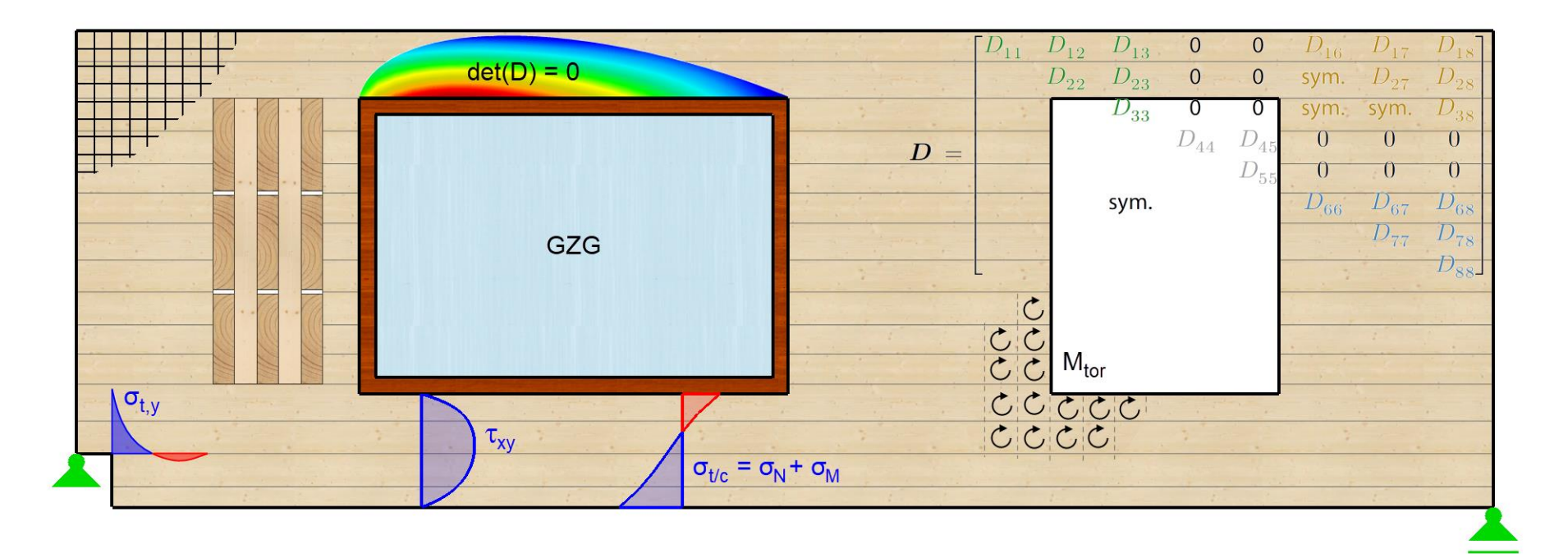

www.dlubal.com

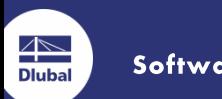

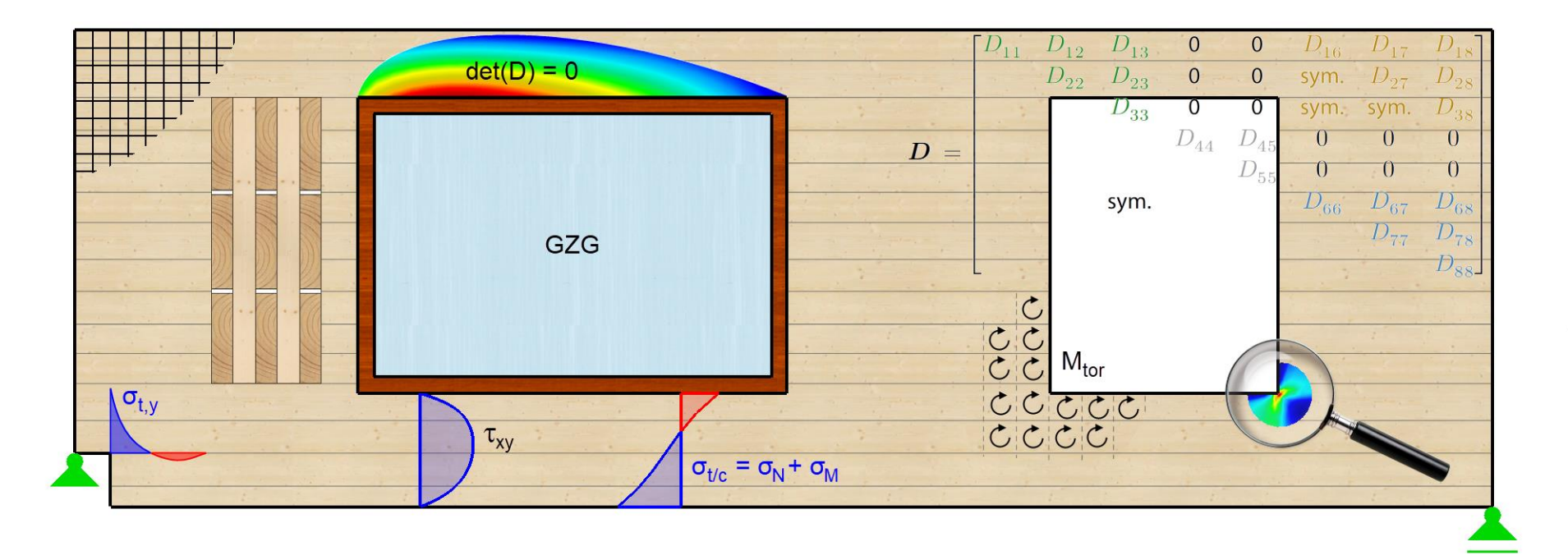

www.dlubal.com

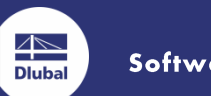

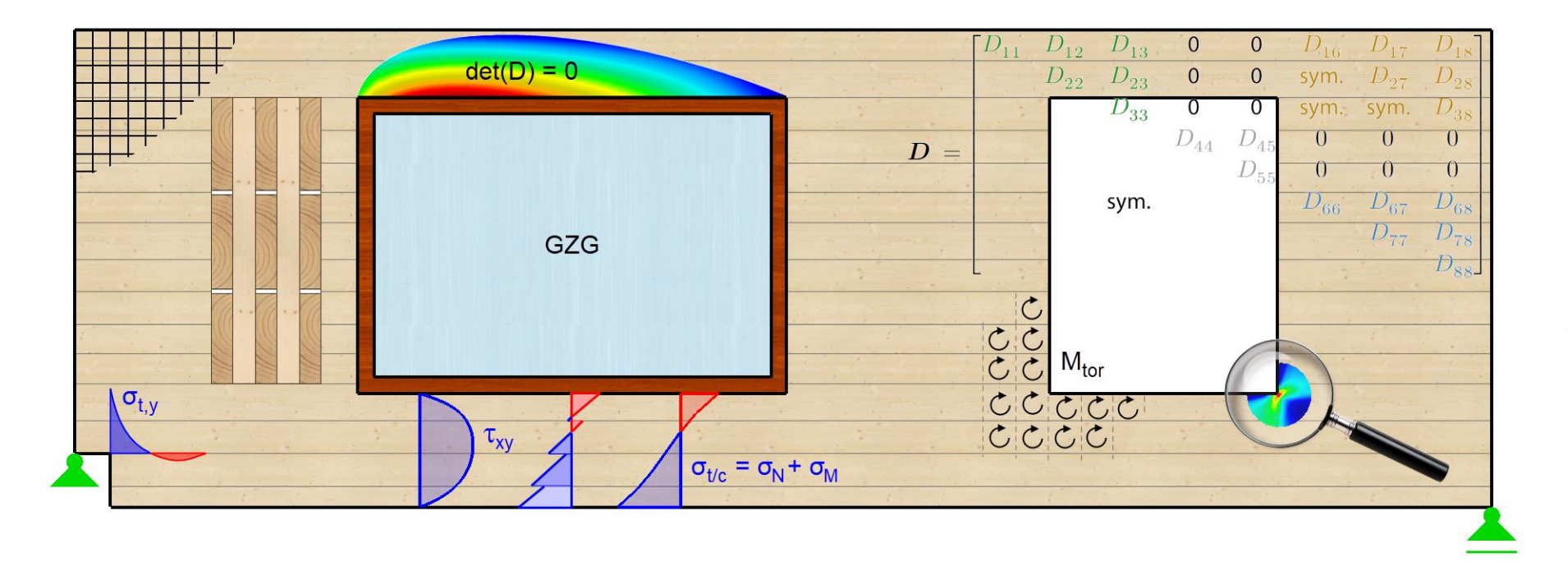

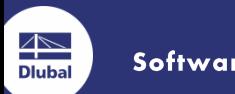

Software für Statik und Dynamik

## **Diskretisierung FE-Netz**

"In der Regel ist die Netzteilung für Bauteiluntersuchungen, also Platten oder Scheiben aus Brettsperrholz mit einer Elementgröße von einer mittleren Brettbreite von 15 cm bis etwa dem Doppelten, also 30 cm, sinnvoll. Zumindest sollten die Ränder jedes Elements in 6 Elemente geteilt werden. Je gröber das Finite-Element-Netz, desto geringer tritt der Einfluss von Singularitäten zu Tage."

Quelle: Brettsperrholz Bemessung Band II - Anwendungsfälle, proHolz Austria

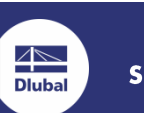

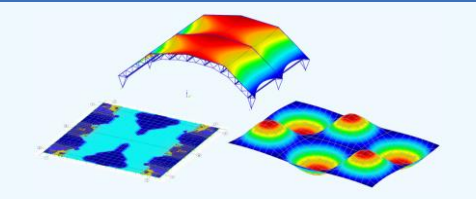

Derzeit machen wir eine kurze Pause.

**Nächste Vorträge** 

Hinweis: Sie können sich jederzeit mit Ihren Zugangsdaten erneut einwählen.

#### Tipps und Tricks sowie aktuelle Neuigkeiten von Dlubal **14.30 Uhr Software**

Referenten: G. Rehm, P. Kieloch, A. Niemeier

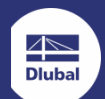

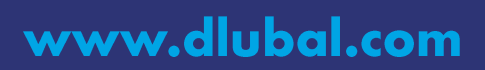

### **Beispiel: Holz-Beton-Verbunddecke**

Blass, H. J.; Ehlbeck J.; Kreuzinger H.; Steck G.: Erläuterungen zu DIN 1052: Entwurf, Berechnung und Bemessung von Holzbauwerken, 2. Auflage. Karlsruhe: Bruderverlag, 2005, Seite 93

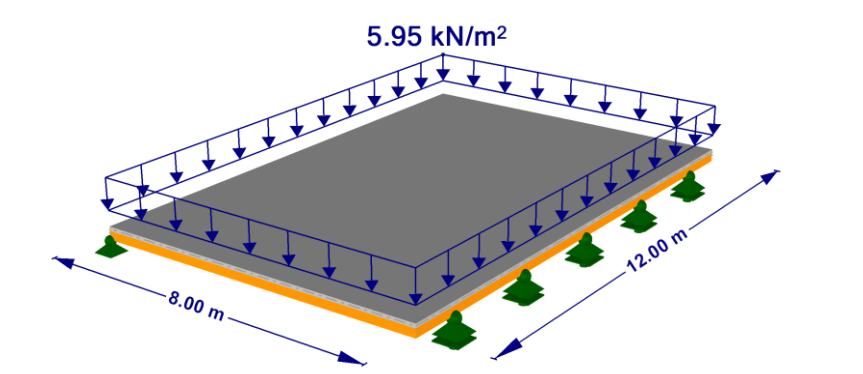

$$
E_{Holz} = 10000 \text{ N/mm}^2 \qquad h_{Holz} = 200 \text{ mm}
$$
  
\n
$$
E_{Beton} = 30000 \text{ N/mm}^2 \qquad h_{Beton} = 100 \text{ mm}
$$
  
\n
$$
K_{ser} = 1.720.000 \text{ kN/m}^3
$$
  
\n
$$
D = 1.5 \text{ %}
$$

### www.dlubal.com

Software für Statik und Dynamik

**Dluba** 

## **Beispiel: Holz-Beton-Verbunddecke**

Durchbiegungsnachweis: Eigenfrequenz: Steifigkeitsnachweis (1kN): Beschleunigung:

9.5 mm > 6.0 mm  $\rightarrow$  > 7.2 Hz 5,87 Hz < 8,0 Hz  $\rightarrow$  weitere Nachweise sind notwendig  $0.083$  mm  $\leq 0.5$  mm bis 4.0 mm  $0.064$  m/s<sup>2</sup> < 0.1 m/s<sup>2</sup>

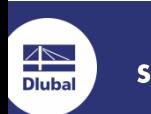

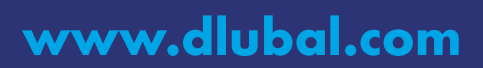

## **Beispiel: Holz-Beton-Verbunddecke**

Durchbiegungsnachweis: Eigenfrequenz: Steifigkeitsnachweis (1kN): Beschleunigung:

9.5 mm > 6.0 mm  $\rightarrow$  > 7.2 Hz 5,87 Hz  $0.083$  mm  $0,064 \text{ m/s}^2$ 

$$
a = \frac{0.4 \cdot 0.1 \cdot 700N}{m \cdot 0.5 \cdot l \cdot 0.5 \cdot b \cdot 2 \cdot D} = \frac{56}{m \cdot l \cdot b \cdot D} \quad \left[\frac{m}{s^2}\right]
$$

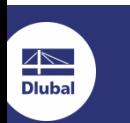

Software für Statik und Dynamik

## **Beispiel: Holz-Beton-Verbunddecke**

Durchbiegungsnachweis: Eigenfrequenz: Steifigkeitsnachweis (1kN): Beschleunigung:

$$
a = \frac{0.4 \cdot 0.1 \cdot 700N}{m \cdot 0.5 \cdot l \cdot 0.5 \cdot b \cdot 2 \cdot D} = \frac{56}{m \cdot l \cdot b \cdot D} \quad \left[\frac{m}{s^2}\right]
$$

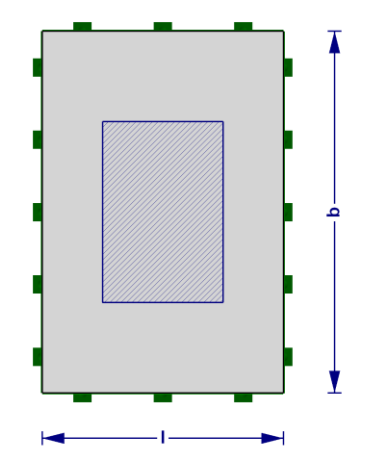

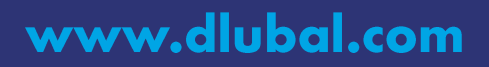

Software für Statik und Dynamik

 $\overline{\mathbb{R}}$ 

**Dluba** 

## **Beispiel: Holz-Beton-Verbunddecke**

9,5 mm > 6,0 mm  $\rightarrow$  > 7,2 Hz

 $5,87$  Hz

0,083 mm

 $0,064 \text{ m/s}^2$ 

Durchbiegungsnachweis: Eigenfrequenz: Steifigkeitsnachweis (1kN): Beschleunigung:

$$
a = \frac{0.4 \cdot 0.1 \cdot 700N}{m \cdot 0.5 \cdot l \cdot 0.5 \cdot b \cdot 2 \cdot D} = \frac{56}{m \cdot l \cdot b \cdot D} \quad \left[\frac{m}{s^2}\right]
$$

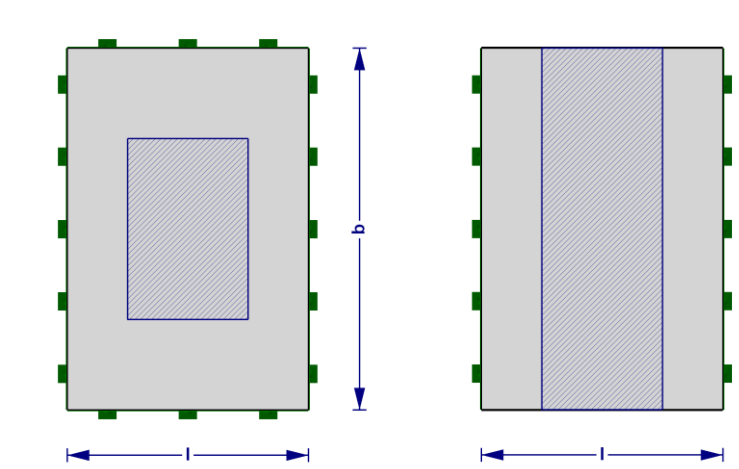

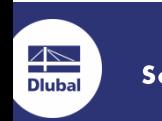

Software für Statik und Dynamik

# Vielen Dank für Ihre Aufmerksamkeit!

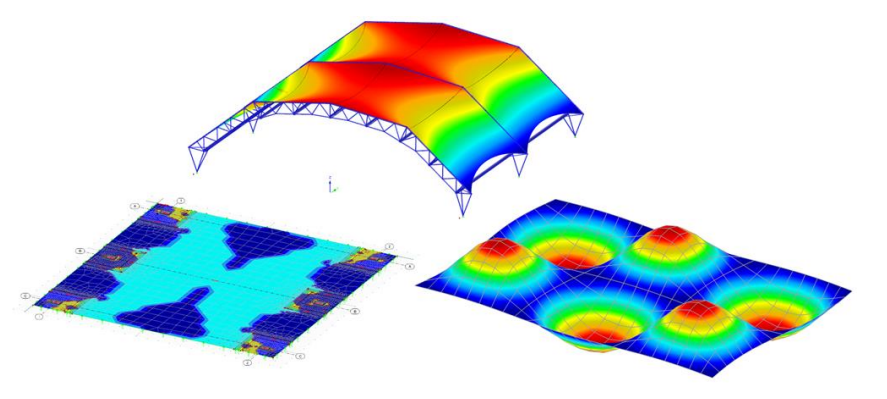

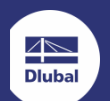

Software für Statik und Dynamik

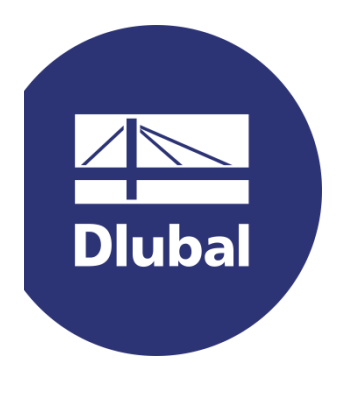